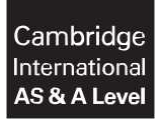

**Cambridge International Examinations** Cambridge International Advanced Subsidiary and Advanced Level

#### **COMPUTER SCIENCE 9608/22**

Paper 2 Written Paper **May/June 2017** MARK SCHEME Maximum Mark: 75

**Published**

This mark scheme is published as an aid to teachers and candidates, to indicate the requirements of the examination. It shows the basis on which Examiners were instructed to award marks. It does not indicate the details of the discussions that took place at an Examiners' meeting before marking began, which would have considered the acceptability of alternative answers.

Mark schemes should be read in conjunction with the question paper and the Principal Examiner Report for Teachers.

Cambridge will not enter into discussions about these mark schemes.

Cambridge is publishing the mark schemes for the May/June 2017 series for most Cambridge IGCSE®, Cambridge International A and AS Level and Cambridge Pre-U components, and some Cambridge O Level components.

® IGCSE is a registered trademark.

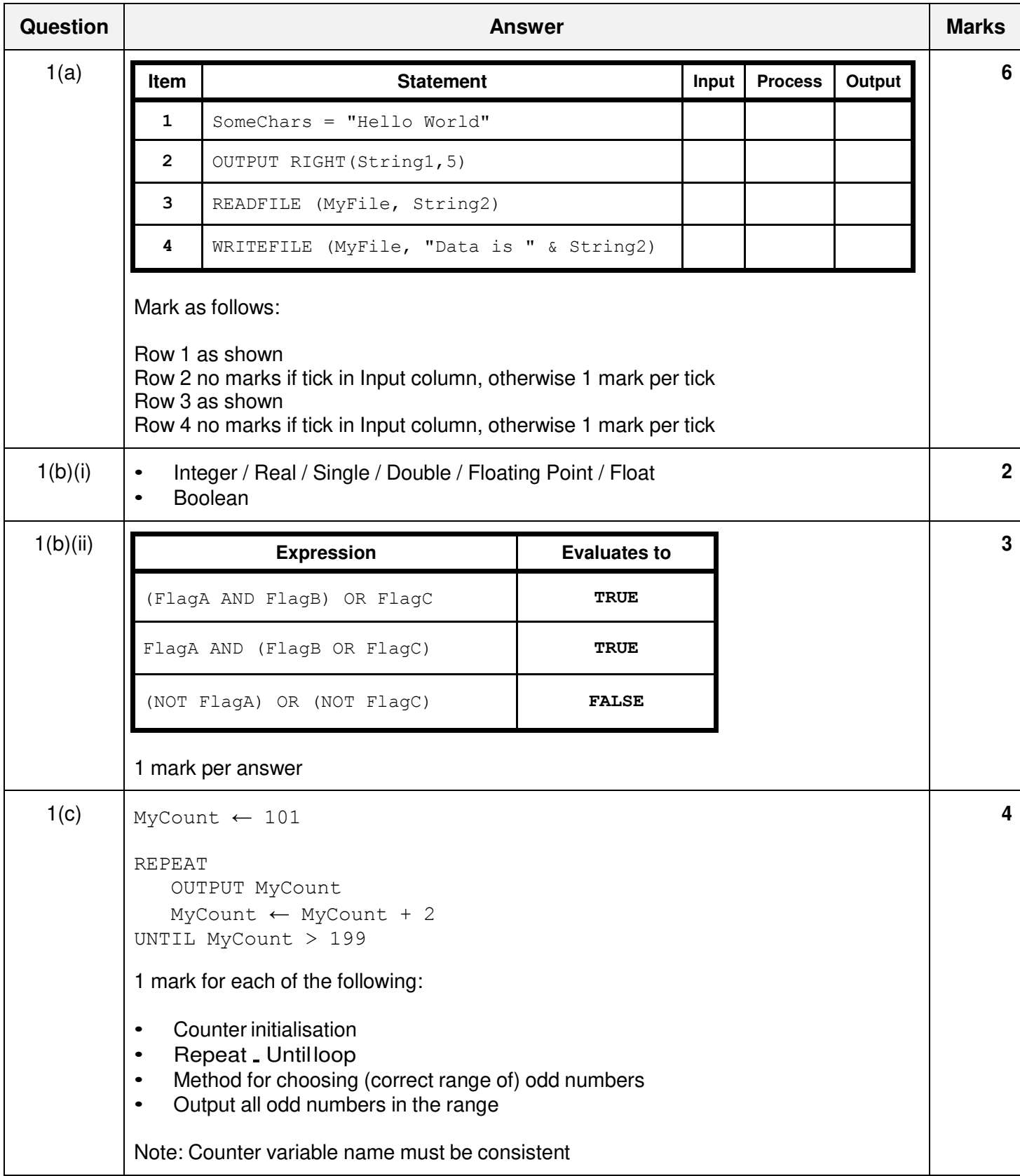

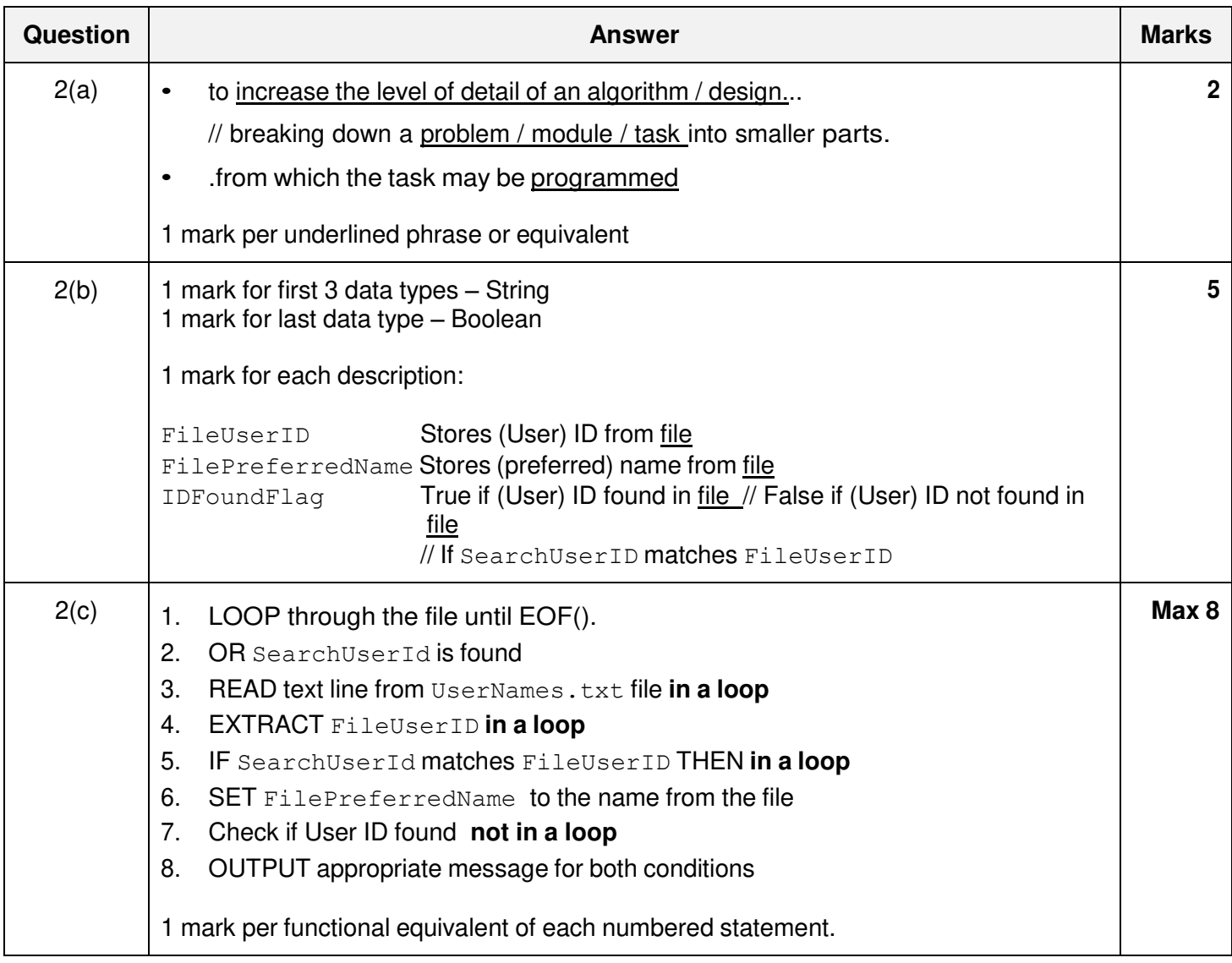

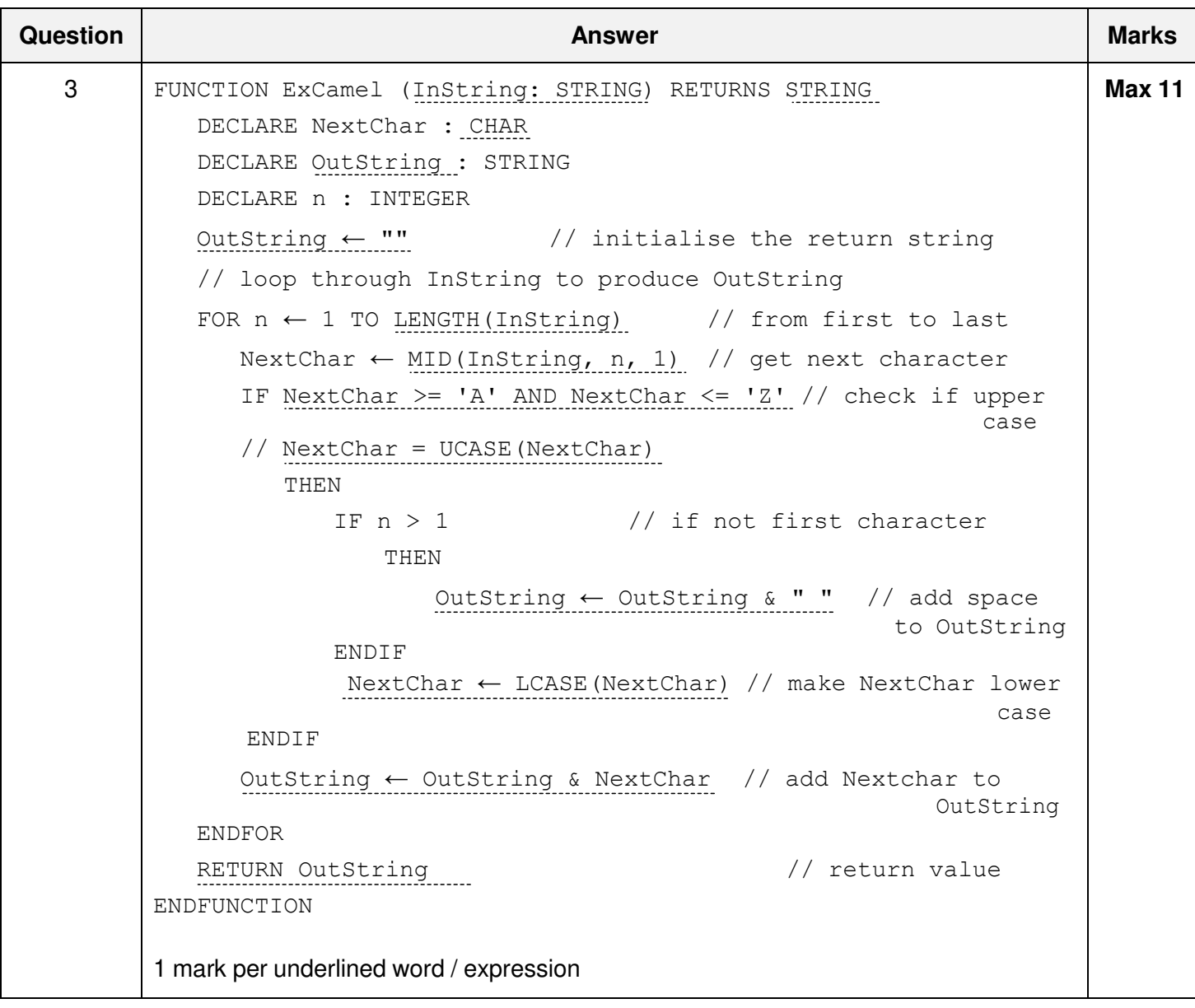

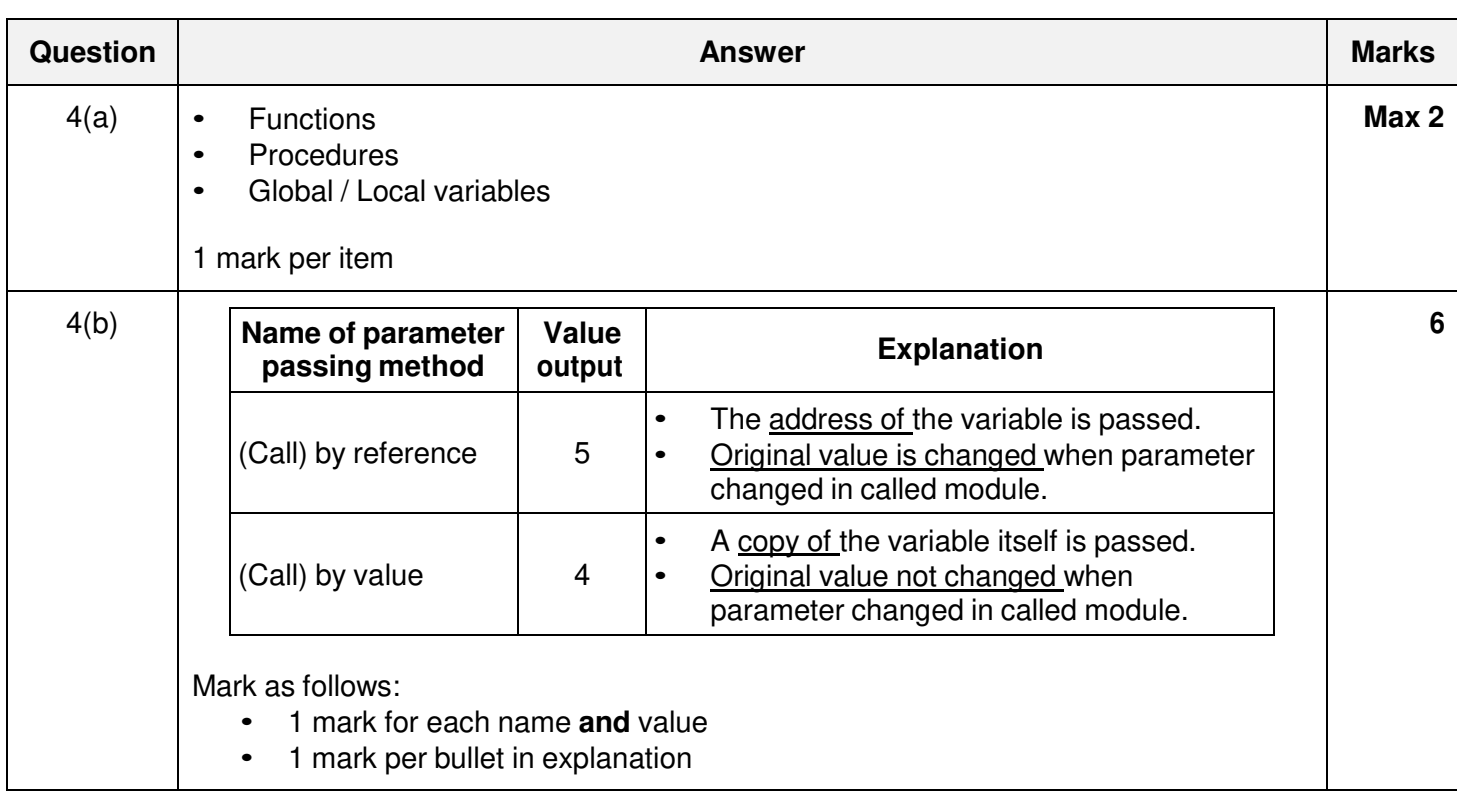

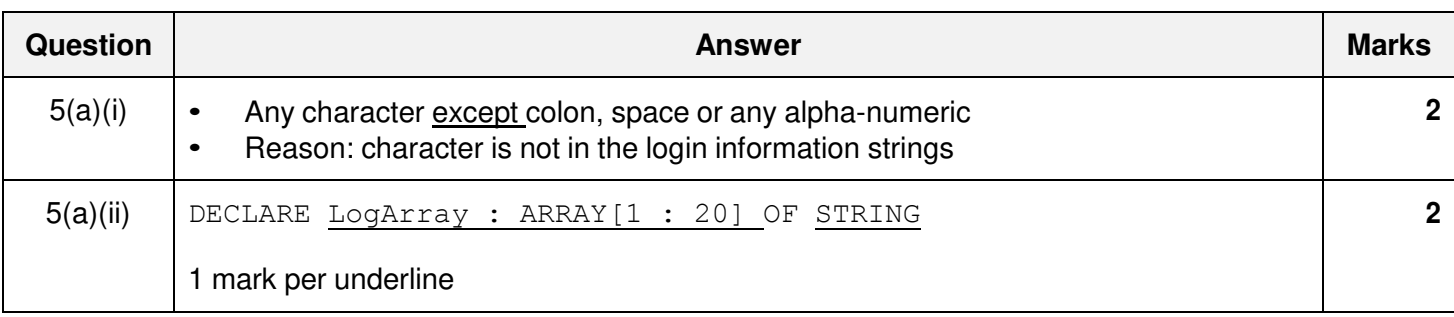

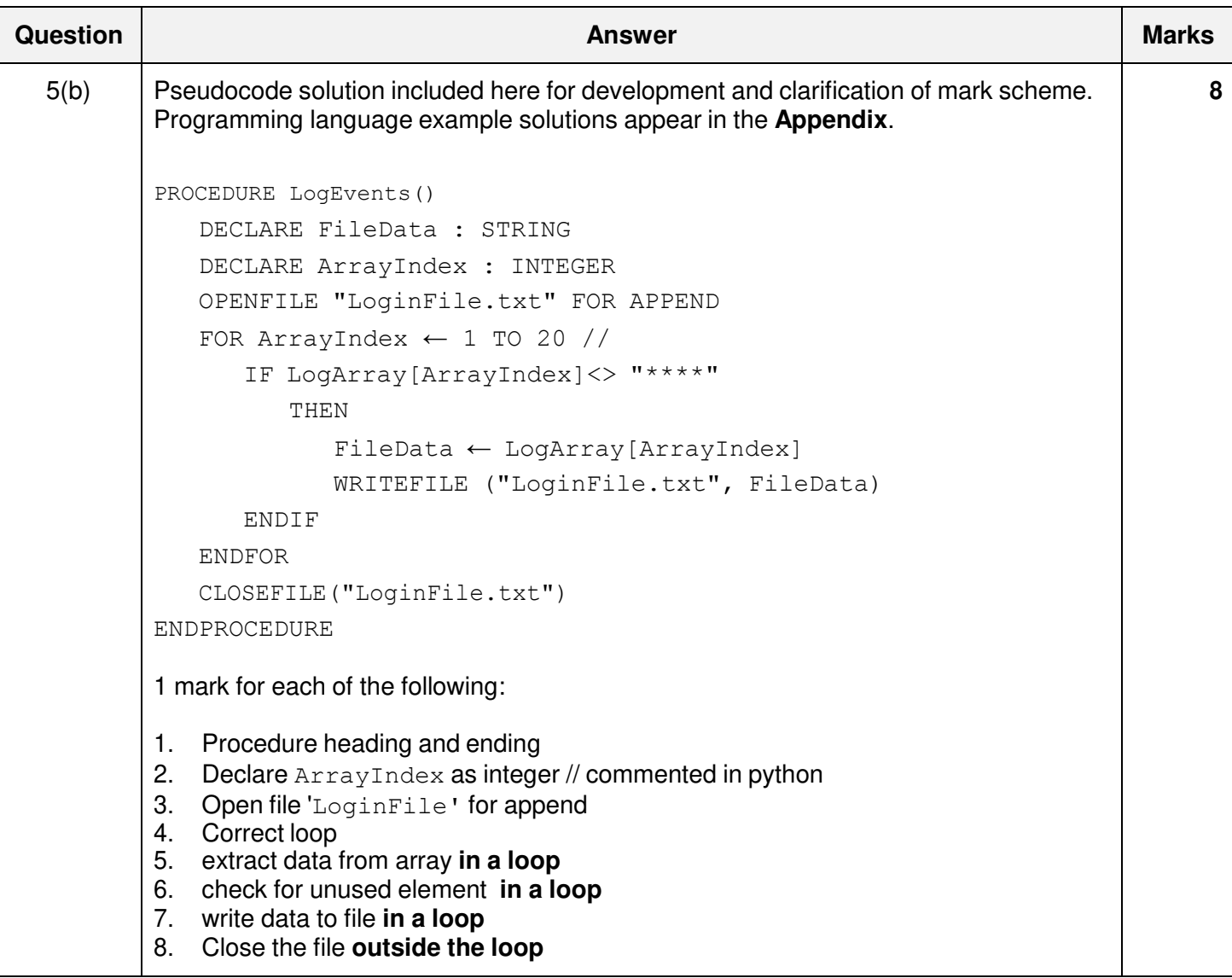

```
Question Answer Marks
 6(a) Pseudocode solution included here for development and clarification of mark scheme.
         Programming language example solutions appear in the Appendix. 
         FUNCTION ValidateRegistration(Registration : STRING) RETURNS 
                                                                   BOOLEAN
           DECLARE UCaseChar, NumChar : INTEGER
           DECLARE NextChar : CHAR
           DECLARE ReturnFlag : BOOLEAN
           DECLARE n : INTEGER
           ReturnFlag ← TRUE
           ValidateRegistration ← True
           IF LEN(Registration) < 6 OR LEN(Registration) > 9 //check
                                                                 length
             THEN
               ReturnFlag ← False
             ELSE
               FOR n \leftarrow 1 TO 3 //check for 3 upper case alpha
                 NextChar \leftarrow MID(Registration, n, 1)
                 IF NextChar < 'A' AND NextChar > 'Z'
                   THEN
                     ReturnFlag ← False
                 ENDIF
               ENDFOR
               FOR n \leftarrow 4 TO 5 //check for 2 numeric
                 NextChar \leftarrow MID (Registration, n, 1)
                 IF NextChar < '0' AND NextChar > '9
                   THEN
                     ReturnFlag ← False
                 ENDIF
               ENDFOR
               FOR n \leftarrow 6 TO LEN(Registration) //check remaining
                                                               characters
                 NextChar \leftarrow MID(Registration, n, 1)
                 IF NextChar < 'A' AND NextChar > 'Z'
                   THEN
                     ReturnFlag ← False
                 ENDIF
               ENDFOR
           ENDIF
           RETURN (ReturnFlag)
         ENDFUNCTION
                                                                             Max 9
```
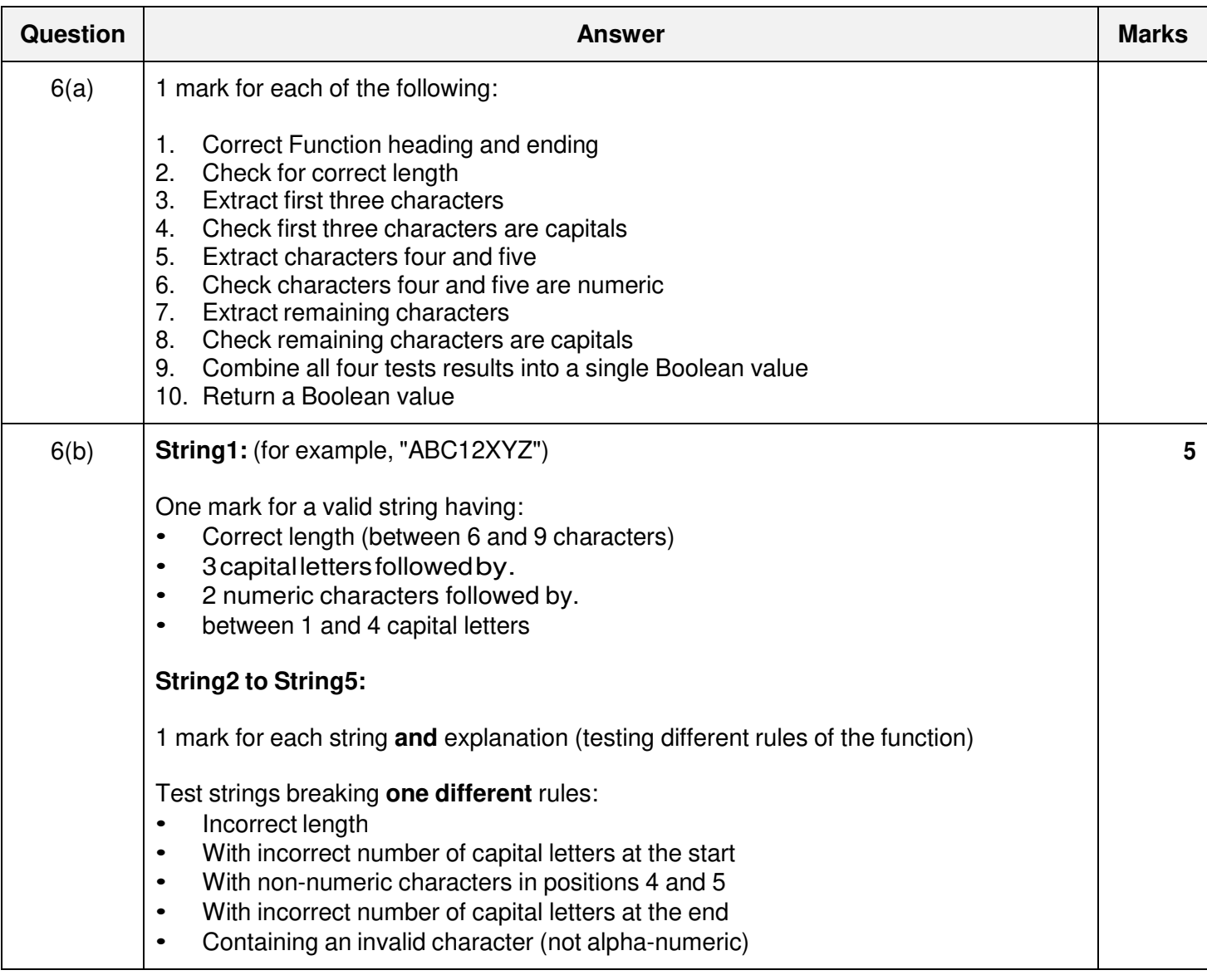

\*\*\*\* End of Mark Scheme \*\*\*\*

### **Programming Code Example Solutions**

# **Q5 (b): Visual Basic**

```
Sub LogEvents()
     Dim FileData As String
     Dim ArrayIndex As Integer
     FileOpen(1, "LoginFile.txt", OpenMode.Append)
    For ArrayIndex = 1 To 20
         If LogArray(ArrayIndex) <> "****" Then
             FileData = LogArray(ArrayIndex)
             PrintLine(1, FileData)
         End If
     Next
     FileClose(1)
End Sub
```
### **Alternative:**

```
Sub LogEvents()
     Dim FileData As String
     Dim ArrayIndex As Integer
     Dim MyFile As New System.IO.StreamWriter("LoginFile.txt", True)
    For ArrayIndex = 1 To 20
         If LogArray(ArrayIndex) <> "****" Then
             FileData = LogArray(ArrayIndex)
             MyFile.WriteLine(FileData)
         End If
     Next
     MyFile.Close()
End Sub
```
### **Alternative:**

```
Sub LogEvents()
     Dim FileData As String
     Dim ArrayIndex As Integer
     Open "LoginFile.txt" For Append As #1
    For ArrayIndex = 1 To 20
         If LogArray(ArrayIndex) <> "****" Then
             FileData = LogArray(ArrayIndex)
             Print #1, FileData
         End If
     Next
     Close #1
End Sub
```
### **Q5 (b): Pascal**

```
procedure LogEvents;
var FileData : String;
     ArrayIndex : Integer;
     MyFile : Text;
     FileName : String;
begin
     FileName := 'Loginfile.txt';
     AssignFile(MyFile, 'LoginFile.txt');
     if FileExists(FileName) then
         Append(MyFile)
     else
         Rewrite(MyFile);
     for ArrayIndex := 1 to 20 do
     begin
         if LogArray[ArrayIndex] <> '****' then
         begin
              FileData := LogArray[ArrayIndex];
              Writeln(MyFile, FileData);
         end;
     end;
     close(MyFile)
end;
```
## **Q5 (b): Python**

```
# FileData : String
# ArrayIndex : Integer
def LogEvents() :
     MyFile = open("LoginFile.txt", "a")
     for ArrayIndex in range(0, 20) :
         if LogArray[ArrayIndex] != "****" :
             FileData = LogArray[ArrayIndex]
            MyFile.write(FileData + "\n\times")
     MyFile.close()
```
### **Alternative:**

```
def LogEvents() :
     MyFile = open("LoginFile.txt", "a")
     For FileData in ArrayIndex :
         if FileData!= "****" :
             MyFile.write(FileData + "\n\times")
     MyFile.close()
```
### **Q6 (a): Visual Basic**

```
Function ValidateRegistration(ByVal Registration As String) As Boolean
     Dim NextChar As Char
     Dim n As Integer
     Dim ReturnFlag As Boolean
     ReturnFlag = True
     If Len(Registration) < 6 Or Len(Registration) > 9 Then
         ReturnFlag = False
     else
        For n = 0 To 2
             NextChar = Registration(n)
             If NextChar < "A" Or NextChar > "Z" Then
                 ReturnFlag = False
             End If
         Next
        For n = 3 To 4
            NextChar = Registeration(n) If NextChar < "0" Or NextChar > "9" Then
                 ReturnFlag = False
             End If
         Next
        For n = 5 To Len(Registration) - 1
             NextChar = Registration(n)
             If NextChar < "A" Or NextChar > "Z" Then
                 ReturnFlag = False
             End If
         Next
     End If
     ValidateRegistration = ReturnFlag
End Function
```
### **Alternatives:**

```
NextChar = Registeration(n)NextChar = Registration.Chars(n)
```
### **Q6 (a): Visual Basic**

### **Alternative:**

```
Function ValidateRegistration(ByVal Registration As String) As Boolean 
     Dim NextChar As String 
     Dim n As Integer 
     Dim ReturnFlag As Boolean 
     ReturnFlag = True 
     If Len(Registration) < 6 Or Len(Registration) > 9 Then 
         ReturnFlag = False 
     else 
        For n = 1 To 3
            NextChar = Mid(Registration, n, 1)
              If NextChar < "A" Or NextChar > "Z" Then 
                  ReturnFlag = False 
             End If 
         Next 
        For n = 4 To 5
            NextChar = Mid(Registration, n, 1)
              If NextChar < "0" Or NextChar > "9" Then 
                  ReturnFlag = False 
             End If 
         Next 
        For n = 6 To Len(Reqistration)
            NextChar = Mid(Registration, n, 1)
              If NextChar < "A" Or NextChar > "Z" Then 
                  ReturnFlag = False 
             End If 
         Next 
     End If 
     ValidateRegistration = ReturnFlag 
End Function
```
#### **Q6 (a): Pascal**

```
function ValidateRegistration(Registration : string) : boolean;
var NextChar : char;
     n : integer;
     ReturnFlag : boolean;
begin
     ReturnFlag := true;
     if ((Length(Registration) < 6) or (Length(Registration) > 9)) then
         ReturnFlag := false
     else
         for n := 1 to 3 do
         begin
             NextChar := Registration[n];
            if ((NextChar < 'A') or (NextChar > 'Z')) then
                 ReturnFlag := false;
         end;
        for n := 4 to 5 do
         begin
             NextChar := Registration[n];
            if ((NextChar < '0') or (NextChar > '9')) then
                 ReturnFlag := false;
         end;
         for n := 6 to Length(Registration) do
         begin
            NextChar := Registration[n];
            if ((NextChar < 'A') or (NextChar > 'Z')) then
                 ReturnFlag := false;
         end;
     ValidateRegistration := ReturnFlag;
end;
```
### **Alternatives:**

```
NextChar := Registration[n];
NextChar := Copy(Registration, n, 1);
```
### **Q6 (a): Python**

```
# Registration : String
# ReturnFlag : boolean
# NextChar : Character
# n : integer
def ValidateRegistration(Registration) :
     ReturnFlag = True
     if len(Registration) < 6 or len(Registration) > 9 :
         ReturnFlag = False
     else :
         for n in range(3) :
             NextChar = Registration[n]
             if NextChar < 'A' or NextChar > 'Z' :
                 ReturnFlag = False
        for n in range (3, 5) :
             NextChar = Registration[n]
             if NextChar < '0' or NextChar > '9' :
                 ReturnFlag = False
         for n in range(5, len(Registration)) :
             NextChar = Registration[n]
             if NextChar < 'A' or NextChar > 'Z' :
                 ReturnFlag = False
     return ReturnFlag
```